# Analysis HS22 Aviatik ZHAW

Karen Klöti

22. Januar 2023

# 1 Funktionen

**Definition:** Eine Funktion  $f : \mathbb{D} \to \mathbb{B}$  ordnet jedem  $x \in \mathbb{D}$  genau ein Element  $y \in \mathbb{B}z$ u. x heisst Argument, y heisst Funktionswert,  $\mathbb{D}$  ist die Definitionsmenge und B ist die Bildmenge

# 1.1 Kurvendiskussion

#### 1.1.1 Bijektivität

surjektiv, wenn aus  $x_1 \neq x_2$  mit  $x_1, x_2 \in D$  stets  $f(x_1) \neq f(x_2)$  folgi injektiv, wenn es zu jedem  $y \in W$  ein x in D gibt mit  $f(x) = y$ . bijektiv,wenn sie injektiv und surjektiv ist.

Bemerkung Streng monotone Funk. sind injektiv, da die Bedingung für strenge Monotonie eine Verschärfung der Bedingung für Injektivität  $i$  of

# 1.1.2 Symmetrie

**gerade Funktion:**  $f(-x) = f(x)$ , Spiegelung an der y-Achse (cos,  $x^2$ ) ungerade Funtion:  $f(-x) = -f(x)$ , Puntspiegelung (sin, x, x<sup>3</sup>)

# 1.1.3 Periodizität

Eine Funktion  $f : \mathbb{R} \to \mathbb{R}$  heisst periodisch mit Periode T, wenn gilt:  $f(x+T) = f(x)$ für alle  $x \in \mathbb{R}$ 

# 1.2 Extrema

#### 1.2.1 relative Extrema

 $\int f(x_0) > f(x) \quad (x \neq x_0, x \in U)$  relatives Maximum  $\int f(x_0) < f(x) \quad (x \neq x_0, x \in U)$  relatives Minimum

# 1.2.2 Hochpunkt/Tiefpunkt

 $f'(x_E) = 0$  und  $f''(x_E) \neq 0 \Rightarrow \begin{cases} f''(x_E) < 0 \end{cases}$  Hochpunkt  $f''(x_E) > 0$  Tiefpunkt

#### 1.2.3 Wendepunkt/Sattelpunkt

$$
f''(x_0) = 0 \text{ und } f'''(x_E) \neq 0 \Rightarrow \begin{cases} f'''(x_W) < 0 \text{ Links-Rechts WP} \\ f'''(x_W) > 0 \text{ Rechts-Links WP} \end{cases}
$$

## 1.2.4 Tangentenverfahren Newton

Ziel: Lösung ξ der Gl.  $f(x) = 0$ Startwert  $x_0$  geeignet wählen (nahe bei ξ)  $\textit{Iteration}~\textit{svorschrift}:~x_{n+1} = x_n - \frac{f(x_n)}{f'(x_n)}$ Die Folge konvergiert gegen die Lösung ξ

#### 1.2.5 Graphen von Polynomen skizzieren

1. Nullstellein berechnen und Einzeichnen 2. asymptotisches Verhalten: höchste Potenz ist entscheidend  $p(x) \approx a_n x^n$  $x \to \infty \Rightarrow p(x) \dots$  $x \to -\infty \Rightarrow p(x) \dots$ 

# 1.3 Polynomfunktion

## 1.3.1 Polynomfunktion

$$
y = f(x) = a_n \cdot x^n + a_{n-1} \cdot x^{n-1} + \dots + a_1 \cdot x + a_0 \quad \text{mit } a_n \neq 0
$$

#### 1.3.2 Fundamentalsatz der Algebra

Jede ganze rationale Funktion  $y = p_n(x)$  besitzt genau n reelle oder komplexe NS, wobei k-fache NS auch k-fach gezählt werden.

## 1.3.3 Nullstellen

Satz: Ist  $x_0$  eine Nullstelle der Polynomfunktion  $y = f(x)$  vom Grad n, dann gibt es eine eindeutig bestimmmte Polynomfunktion  $q(x)$ vom Grad  $n - 1$ , mit m-facher Nullstelle, so dass gilt:  $f(x) = (x - x_0)^m \cdot q(x)$  für jedes  $x \in \mathbb{R}$ 

$$
f(x) = a_n \cdot x^n + a_{n-2} \cdot x^{n-1} + \dots + a_1 \cdot x + a_0
$$
  
=  $a_n \cdot (x - x_1) \cdot (x - x_2) \cdot \dots \cdot (x - x_n)$ 

# 1.3.4 Identitätssatz

Gegeben sind die Polynome $p(x) = a_0 + a_1x + \dots + a_nx^n$  und $q(x) =$  $b_0 + b_1x + \ldots + b_nx^n$ . Dann gilt  $p(x) = q(x)$ für alle $x \in \mathbb{R}$ genau dann, wenn  $ak = bk$  für alle  $0 \leq k \leq n$ .

#### 1.3.5 Polynomdivision

- Meistens durch NST des Polynoms teilen, da kein Rest ubrig ¨ bleibt
- NST durch raten (Ordnung +2) bzw. Mitternachtsformel herausfinden

 $\sim$ 

Beispiel

$$
\begin{array}{r} (-2x^2 - x - 1) \div (x - 1) = -2x - 3 + \frac{-4}{x - 1} \\ \underline{2x^2 - 2x} \\ -3x - 1 \\ \underline{3x - 3} \\ -4 \end{array}
$$

## 1.3.6 Effizient auswerten

$$
p(x) = ax3 + bx2 + cx + d \Rightarrow 3 + 2 + 1 = 6 Koeffizienten
$$
  
= ((a · x + b) · x + c) · x + d  $\Rightarrow$  3 Koeffizienten

# 1.3.7 Horner Shema

$$
y = (((a_n x + a_{n-1})x + ...)x + a_1)x + a_0
$$

Beispiel

$$
1 \begin{array}{|rrrrrr} 1 & -3 & 0 & 4 \\ & & 1 & -2 & -2 \\ \hline 1 & -2 & -2 & 2 \\ \end{array} \qquad \begin{array}{|rrrr} f(x) = ax^3 + bx^2 + cx + d \\ & = ((a \cdot x + b) \cdot x + c) \cdot x + d \\ & x = -1 \text{ in } f(x) = x^3 - 3x^2 + 0x + 4 \\ \end{array}
$$

#### Rechenregeln

$$
f + g: D \to \mathbb{R} \text{ mit } x \to f(x) + g(x)
$$
  
\n
$$
f - g: D \to \mathbb{R} \text{ mit } x \to f(x) - g(x)
$$
  
\n
$$
f \cdot g: D \to \mathbb{R} \text{ mit } x \to f(x) \cdot g(x)
$$
  
\n
$$
\frac{f}{g}: D \to \mathbb{R} \text{ mit } x \to \frac{f(x)}{g(x)} \text{ falls } g(x \neq 0 \text{für alle } x \in D)
$$
  
\n
$$
c \cdot f: D \to \mathbb{R} \text{ mit } x \to c \cdot f(x) \text{ für ein festesc } \in \mathbb{R}
$$

#### 1.3.8 Verkettung von Funktionen

 $(q \circ f)(x) = q(f(x))$ 

#### 1.3.9 Umkehrfunktion

Sei  $f : D \rightarrow W$  eine bijektive Funktion. Die Umkehrfunktion  $g: W \to D$  ist definiert durch:

 $x = f^{-1} = g(y)$ 

wobei x durch  $f(x)=y$  eindeutig definiert wird.

Löse  $y = f(x)$  nach x auf Vertausche die Variablen x und y<br>Bsp. y = f(x) =  $\frac{3x}{2x-5}$  Auflösen nach x

$$
y = \frac{3x}{2x - 5} \Rightarrow (2x - 5)y = 3x \Rightarrow x(2y - 3) = 5y \Rightarrow x = \frac{5y}{2y - 3}
$$
  

$$
\Rightarrow y = f^{-1}(x) = \frac{5x}{2x - 3}
$$

#### 1.3.10 Verschiebung, Strecken, Stauchen

Verschiebung

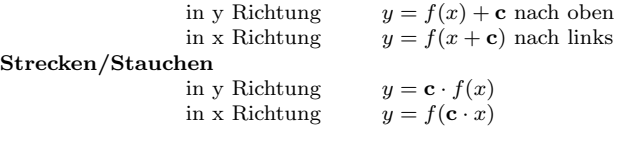

#### 1.3.11 Tangente berechnen

1. x in Fkt. einsetzten,  $\Rightarrow$  Berührungspunkt. 2. x in die Ableitung einsetzen ⇒ Steigung m der Tangente. 3. Steigung m und Punkt in die Geradengl. y = mx + b einsetze. ⇒  $f(x) = x^3 - 2x$  $Punkt 2$  $1.f(2) = 2<sup>3</sup> - 2 \cdot 2 = 4$  $2.f'(x) = 3x^2 - 2 \cdot 1$  $f'(2) = 3 \cdot 2^2 - 2 \cdot 1 = 10$  $\Rightarrow$  y = 10x + b 3.  $4 = 10 \cdot 2 + b \Rightarrow b = -16$  $\Rightarrow$  y = 10x - 16

# 1.3.12 Normalen berechnen

gleich wie Tangente, aber Steigung ist: $m_n = -\frac{1}{m}$ 

# 1.4 Ableitungsfunktion

Eine Fkt. f heisst diff 'bar, falls f in jeder Stelle  $x_0 \in \mathbb{D}$  diff 'bar ist.

#### 1.4.1 Differentialquotient

$$
f'(x_0) = \frac{d}{dx} = \lim_{h \to 0} \frac{f(x_0 + h) - f(x_0)}{h}
$$

$$
f'(x^n) = nx^{n-1}
$$

#### Rechenregeln

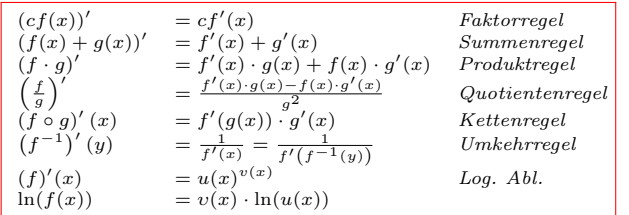

#### 1.4.2 Implizite Differentiation

Erfüllt die Funktion  $f : \mathbb{R} \to \mathbb{R}$  die Gleichung  $F(x, f(x)) = 0$  und gilt  $F_y(x_0, y(x_0)) \neq 0$ , dann ist die Ableitung von f gegeben durch

$$
f'(x) = -\frac{F_x(x, f(x))}{F_y(x, f(x))}
$$

$$
Beispiel\ 1
$$

$$
F(x, y) = x^2 + y^2 - 5x + 8y + 2xy^2 = 19
$$
  
\n
$$
2x + y^2 - 5 + 8y + 2xy^2 = 0
$$
 (nach x ableiten)  
\n
$$
2x + 2y \left(\frac{dy}{dx}\right) - 5 + 8\left(\frac{dy}{dx}\right) + 2xy^2 = 0
$$
 (nach y ableiten)  
\n
$$
2x + 2y \left(\frac{dy}{dx}\right) - 5 + 8\left(\frac{dy}{dx}\right) + 2y^2 + 4xy \left(\frac{dy}{dx}\right) = 0
$$
  
\n
$$
\rightarrow (2y + 8 + 4xy) \left(\frac{dy}{dx}\right) = -2y^2 - 2x + 5
$$
  
\n
$$
\Rightarrow \left(\frac{dy}{dx}\right) = \frac{(-2y^2 - 2x + 5)}{(2y + 8 + 4xy)}
$$

#### Beispiel 2

$$
F(x, y) = x - 2y3 - 3y5 - y = 0
$$

$$
\frac{\partial F}{\partial x} = 1 \qquad \frac{\partial F}{\partial y} = -6y2 - 15y4 - 1
$$

$$
\rightarrow y'(x) = \frac{1}{6y2 + 15y4 + 1}
$$

1.5 Integral

# 1.5.1 unbestimmtes Integral

$$
\int x^n dx = \frac{x^{n+1}}{n+1} + \mathbf{C}, \qquad n \neq -1
$$

## 1.5.2 bestimmtes Integral

zweiter Hauptsatz der Integralrechnung

$$
\int_{a}^{b} f(x)dx = F(b) - F(a) = [F(x)]_{a}^{b} = F(x)|_{a}^{b}
$$

b

# Rechenregeln b

$$
\int_{a}^{b} c \cdot f(x) dx = c \cdot \int_{a}^{b} f(x) dx
$$
\n
$$
\int_{a}^{b} (f(x) + g(x)) dx = \int_{a}^{b} f(x) dx + \int_{a}^{b} g(x) dx
$$
\n
$$
\int_{a}^{c} f(x) dx = \int_{a}^{b} f(x) dx + \int_{b}^{c} f(x) dx
$$
\n
$$
\int_{b}^{a} f(x) dx = -\int_{a}^{b} f(x) dx
$$

1.5.3 Partielles Integrieren

$$
\int f(x) \cdot g'(x) dx = f(x) \cdot g(x) - \int f'(x) \cdot g(x) dx
$$

#### 1.5.4 Riemannsumme

Ein abgeschlossenes Intervall , das wir in n Teilintervalle unterteilen:

$$
R_n = \sum_{i=1}^n f'(\xi_i) \cdot (x_i - x_{i-1})
$$
  
=  $f'(\xi_1)(x_1 - x_0) + f'(\xi_2)(x_2 - x_1) + \dots + f'(\xi)(xn - x_{n-1})$ 

#### 1.5.5 Flächeninhalt

$$
A = \int_{a}^{b} (f_0(x) - f_u(x))dx = \int_{a}^{b} f_0(x)dx - \int_{a}^{b} f_u(x)dx
$$

#### Falls ein Intervall [a,b] nicht gegeben ist  $\rightarrow$  Schnittpunkte berechnen.

# 1.6 Gebrochenrationale Funktion

 $f(x) =$  $\overline{q(x)}$  $=\frac{a_m x^m + a_{m-1}^{m-1} + \cdots + a_1 x + a_0}{a_{m-1} x + a_{m-1}}$  $\begin{array}{rcl} f(x) = & q(x) = & b_n x^n + b_{n-1}^{n-1} + \cdots + b_1 x + b_0 \\ \end{array}$  $n > m \rightarrow$  echt (gebrochen) rational  $n < m \rightarrow$  unecht (gebrochen) rational

#### 1.6.1 Nullstellen

$$
f(x) = \frac{p(x)}{q(x)}
$$
, wenn  $p(x_0) = 0, q(x_0) \neq 0$ 

# 1.6.2 Polstellen

$$
f(x) = \frac{p(x)}{q(x)}
$$
, wenn  $q(x_0) = 0, p(x_0) \neq 0$ 

#### 1.6.3 hebbare Definitionslücken

$$
f(x) = \frac{p(x)}{q(x)}, \text{ when } p(x_0) = 0, q(x_0) = 0
$$
  

$$
Bsp. y = \frac{(x-3)(x-2)}{(x-1)^2(x-3)(x+4)} \begin{cases} NS: x = -2\\ PS: x_{1,2} = 1, x_3 = -4\\ DefL: x = 3 \end{cases}
$$

# 2 Grenzwerte

 $\lim_{x \to \infty} f(x) = y_0$ 

# ( Konvergenz: Grenzwert existiert Divergenz: Grenzwert existiert nicht

# 2.0.1 Wichtige Grenzwerte

$$
\lim_{x \to \infty} \frac{1}{x^s} = 0 \quad \forall s \in \mathbb{Q}^+
$$
\n
$$
\lim_{x \to \infty} q^x = 0 \quad \forall q \in \mathbb{C} \quad |q| < 1
$$
\n
$$
\lim_{x \to \infty} \sqrt[x]{a} = 1 \quad \forall a \in \mathbb{R}^+
$$
\n
$$
\lim_{x \to \infty} \frac{x^k}{z^x} = 0 \quad \forall k \in \mathbb{N} \quad \forall z \in \mathbb{C} \quad |z| > 1
$$
\n
$$
\lim_{x \to \infty} \sqrt[x]{x} = 1
$$
\n
$$
\lim_{x \to \infty} ((1 + \frac{1}{x})^x) = e
$$
\nRechenceeln

$$
\lim_{n \to \infty} (a_n \pm b_n) = a \pm b \qquad \lim_{n \to \infty} (a_n \cdot b_n) = a \cdot b
$$
  
\n
$$
\lim_{n \to \infty} (a_n)^k = a^k \qquad \lim_{n \to \infty} \sqrt{a_n} = \sqrt{a} \text{ falls } a_n \ge 0 \text{ und } a \ge 0
$$
  
\n
$$
\lim_{n \to \infty} \frac{a_n}{b_n} = \frac{a}{b}, \text{ falls } b_n \ne 0 \text{ und } b \ne 0
$$

# 2.0.2 Brüche

Durch die grösste Potenz des Zählers/Nenners teilen

$$
\lim_{x \to \infty} \frac{4x^3 + 7x}{2x^3} = \lim_{x \to \infty} \frac{4 + \frac{7}{x^2}}{2} = \frac{4}{2} = 2
$$

#### 2.0.3 Beträge

Beträge vereinfachen indem man sich überlegt, ob das Argument im Betrag grösser bzw. kleiner 0 ist

#### Beispiel

$$
\lim_{x \to 2^{-}} \frac{4 - x^{2}}{|x - 2|} = \lim_{x \to 2^{-}} \frac{4 - x^{2}}{2 - x} = \lim_{x \to 2^{-}} (2 + x) = 4
$$

#### 2.0.4 Wurzelterme

Wurzelterme kann man mithilfe der 3. binomischen Formel erweitern

#### Beispiel

$$
\lim_{x \to \infty} x \left( \sqrt{1 + \frac{1}{x}} - 1 \right) \qquad \qquad \|\cdot \frac{\sqrt{1 + \frac{1}{x}} + 1}{\sqrt{1 + \frac{1}{x}} + 1}
$$
\n
$$
= \lim_{x \to \infty} x \frac{1 + \frac{1}{x} - 1}{\sqrt{1 + \frac{1}{x}} + 1} = \lim_{x \to \infty} \frac{\frac{x}{x}}{\sqrt{1 + \frac{1}{x}} + 1} = \frac{1}{\sqrt{1 + 1}} = \frac{1}{2}
$$

#### 2.0.5 l'Hospitalsche Regel

$$
\lim_{x \to x_0} \frac{f(x)}{g(x)} = \lim_{x \to x_0} \frac{f'(x)}{g'(x)} = \dots = \lim_{x \to x_0} \frac{f^{(n)}(x)}{g^{(n)}(x)}
$$

#### 2.0.6 Substitution

 $\lim_{x \to x_0} f(x) = \lim_{u \to u_0} f(u)$  mit  $u_0 = \lim_{x \to x_0} u(x)$ 

#### 2.0.7 "exp-log" Methode

$$
\lim_{x \to x_0} g(x)^{h(x)} = \exp\left(\lim_{x \to x_0} h(x) \cdot \ln(g(x))\right)
$$
  
**Beispiel**  

$$
\lim_{x \to 0} (1 + 3\sin(x))^{\frac{1}{x}} = \exp\left(\lim_{x \to 0} \frac{\ln(1 + 3\sin(x))}{x}\right)
$$

$$
= \exp\left(\lim_{x \to 0} \frac{3\cos(x)}{1 + 3\sin(x)}\right)
$$

$$
= e^3
$$

# 2.1 Bps und Tricks

 $2.1.1\,$  erweitern mit  $\frac{1}{x^k}$  mit k grösster Exponent

$$
\lim_{x \to \infty} \frac{2x^6 - x^3}{7x^6 + x^5 - 3} \stackrel{\frac{1}{x^6}}{=} \frac{2 - \frac{1}{x^3}}{7 + \frac{1}{x} - \frac{3}{x^6}} = \frac{2}{7}
$$

2.1.2 erweitern mit  $\frac{1}{a^k} = \frac{1}{7^n}$  mit a grösste Basis und k kleinste Exponent

 $\lim_{n\to\infty}\frac{3\cdot3^{x-1}+3^x}{9\cdot3^{x+1}-3}$  $9 \cdot 3^{x+1} - 3$  $\cdot \frac{1}{3^x}$  $\sum_{0}^{3\overline{x}}\frac{3\cdot3^{-1}+1}{3}$  $9 \cdot 3^1 - \frac{3}{3^x}$  $=\frac{2}{3}$ 27

2.1.3 
$$
\lim_{x \to \infty} \sqrt{a_x} - \sqrt{b_x}
$$
erweitern mit  $\sqrt{a_x} + \sqrt{b_x}$ 

$$
\lim_{x \to \infty} \sqrt{x^2 + x} - \sqrt{x^2 - 2x}
$$
\n
$$
= \frac{(\sqrt{x^2 + x} - \sqrt{x^2 - 2x})(\sqrt{x^2 + x} + \sqrt{x^2 - 2x})}{\sqrt{x^2 + x} + \sqrt{x^2 - 2x}}
$$
\n
$$
= \frac{x^2 + x - x^2 + 2x}{\sqrt{x^2 + x} + \sqrt{x^2 - 2x}} \xrightarrow{\frac{\frac{1}{x}}{\sqrt{1 + \frac{1}{x}} + \sqrt{1 - \frac{1}{x}}}} \frac{3}{\sqrt{1 + \frac{1}{x}} + \sqrt{1 - \frac{1}{x}}} = \frac{3}{2}
$$

2.1.4 **umformen zu** 
$$
\lim_{x \to \infty} ((1 + \frac{1}{x})^x)^a = e^a
$$
  

$$
\lim_{x \to \infty} (1 + \frac{4}{3x})^{\frac{2}{3}x} = e^{(\lim_{x \to \infty} \log((1 + \frac{4}{3x})^{\frac{2x}{3}}))} = e^{\frac{8}{9}}
$$

$$
\int \frac{3x^7}{3x^7} = \left(1 + \frac{1}{\frac{3x}{4}}\right)^{\frac{2}{3}x \cdot \frac{4}{3}\frac{3}{4}} = \left(1 + \frac{1}{\frac{3x}{4}}\right)^{\frac{3}{4}x \cdot \left(\frac{8}{9}\right)} \to e
$$

#### 2.1.5 mit Riemannsumme

$$
\lim_{x \to \infty} \sum_{k=1}^{n} \frac{k^2 + n^2}{n^3} = \lim_{x \to \infty} \sum_{k=1}^{n} \frac{1}{n} \left( \left(\frac{k}{n}\right)^2 + 1 \right) = \int_{0}^{1} x^2 + 1 = \frac{4}{3}
$$

# 2.2 Stetigkeit

#### 2.2.1 Grenzwert-Kriterium

$$
\lim_{x \to x_0} f(x) \stackrel{!}{=} f(x_0)
$$

Funtion f stetig, falls an jedem Punkt  $x_0$  ihres Definitionsbereichs stetig ist.

#### 2.2.2 Stetige Funktionen

- Polynome  $y = a_n x^n + \cdots +$  $a<sub>0</sub>$
- rationale Funktionen  $y =$  $\frac{p_1(x)}{p_2(x)}$  (Nenner  $\neq 0$ )
- trig. Funktionen
- hyperbolische Funktionen
- 2.2.3 Epsilon-Delta-Kriterium

$$
\forall \varepsilon > 0, \ \exists \delta > 0, \ \forall x \in \mathbb{R} : |x - x_0| < \delta \implies |f(x) - f(x_0)| < \varepsilon
$$

#### 2.2.4 Lipschitz Stetigkeit

$$
|f(x) - f(y)| \le L|x - y| \qquad L \ge 0 \qquad \forall x, y \in \mathbb{R}
$$

#### Anmerkung

i) Lipschitz-stetige Funktionen sind insbesondere stetig

#### 2.2.5 Differenzenquotient (Sekante)

∆f  $\frac{\Delta f}{\Delta x} = \frac{f(x_0 + h) - f(x_0)}{h}$ h  $f'(x) = \lim_{h \to 0}$ ∆f  $\Delta x$ Bsp.  $f(x) = |x|$  $\int$  stetig bei  $x_0$ nicht differenzierbar, da kein Grenzwert $\lim_{h\to 0}$  $\frac{|h|}{h}$ (Knick)

## 2.2.6 Stetigkeit überprüfen (1-dim)

$$
f(x) = \begin{cases} f_1(x) & x < p \\ f_2(x) & x > p \\ a & x = p \end{cases} \quad \lim_{x \to p^{-}} f_1(x) \stackrel{!}{=} \lim_{x \to p^{+}} f_2(x) \stackrel{!}{=} a
$$

## 2.2.7 Stetigkeit überprüfen (n-dim)

Der Limes  $\lim_{x \to x_0} f(x)$   $x \in \mathbb{R}^n$  muss existieren und eindeutig sein Anmerkungen

- i) Falls  $n = 2$ : Transformiere x und y in Polarkoordinaten,  $\varphi$  muss  $sich$  dabei rauskürzen, da der Limes sonst nicht eindeutig ist
- ii) Falls  $n > 2$ : Nur zeigen, dass der Grenzwert nicht eindeutig ist, sonst zu kompliziert

#### 2.2.8 Differenzierbarkeit vs. Stetigkeit

f ist stetig, $\rightarrow$ keine Sprünge f ist diffbar,  $\rightarrow$  keine Knicke diffbar. Fkt.  $\Rightarrow$  stetige Fkt. diffbar. Fkt.  $\Leftarrow$  stetig Fkt. Anmerkung: Eine unstetige Funktion ist an ihren Unstetigkeitsstellen nicht diffbar.

# 3 Folge

8 9

Eine Folge ordnet jedem Index  $k > 1$  eine reelle Zahl  $a_k$  zu.

 $(a_k) = (a_k)_{k \geq 1} = (a_1, a_2, a_3, a_4, \dots, a_n, a_{n+1}, \dots) \quad \mathbb{N}^* \to \mathbb{R}, n \to a_n$ Die zu einer Folge gehörenden Reihe ist definiert als die Folge der Partialsummen.

$$
s_n = a_1 + a_2 + \dots + a_n = \sum_{k=1}^n a_k
$$

alternierend=unendliche Folge  $\sum^{\infty}_{n=1}$ ) – 1) $^{k}a_{k}$  $k=0$ 

#### 3.0.1 Explizites/direktes Bildungsgesetz

$$
a_k = f(k) \qquad \qquad a_k = a_1 + (k-1) \cdot d
$$

Bsp. 3, 6, 9, 12, 15  $\Rightarrow a_k = 3 \cdot k$ k-te Folgenglied berechnen, ohne die vorherigen zu kennen.

#### 3.0.2 Rekursives Bildungsgesetz

 $a_k = a_{k-1} + d$ 

Bsp. 3, 6, 9, 12, 15  $\Rightarrow a_n = a_{n-1} + 3$ ,  $a_1 = 3$ k-te Folgenglied nur berechnen, wenn die vorherigen bekannt sind.

- $y = a^x$ ) für  $a > 0$ 
	- Logarithmusfunktion  $y = log<sub>a</sub>(x)$  für  $a > 0$

Exponentialfunktion

 Komposition von stetigen Funktionen

# 3.1 Arithmetische Folge und Reihe

 $a_{k+1} = a_k + d$  $a_k = \frac{a_{k-1} + a_{k+1}}{2}$ 2

Differenz zweier Nachbarglieder ist konstant.  $a_i - 1_{i-1} = d$ rekursives Bildungsgesetz

$$
a_k = a_{k-1} + d
$$

explizites Bildungsgesetz

 $a_k = a_1 + (k-1) \cdot d$ 

#### explizites Bildungsgesetz(Reihe)

$$
s_n=n\cdot \frac{a_1+a_n}{2}=n\cdot a_1+\frac{(n-1)\cdot n}{2}\cdot d=n\cdot \frac{a_1+a_n}{2}
$$

#### Gaussche Summenformel

$$
1 + 2 + \dots + n = \sum_{i=1}^{n} i = \frac{n(n+1)}{2}
$$

# 3.2 Geometrische Folge und Reihe

Die Folgeglieder werden durch Multiplikation mit konst. Faktor q und dem vorhergehenden Glied berechnet. geometrisches Mittel

$$
a_k=a_1\cdot q^{k-1}
$$

rekursives Bildungsgesetz

$$
a_k = a_{k-1} \cdot q
$$

explizites Bildungsgesetz

$$
a_k = a_1 \cdot q^{k-1}
$$

explizites Bildungsgesetz der Reihe

$$
s_k = a_1 \cdot \frac{1 - q^n}{1 - q} = a_1 \cdot \frac{q^n - 1}{q - 1} \quad (q \neq 1)
$$

für 
$$
q = 1
$$
:  $s_n = a_0(n + 1)$ 

#### 3.3 spezielle Reihen

#### 3.3.1 Geometrische Reihe

$$
\sum_{n=0}^{\infty} q^n = \frac{1}{1-q} \qquad q \in \mathbb{C} \quad |q| < 1
$$

#### 3.3.2 Allgemeine harmonische Reihe (Dirichlet-Reihe)

$$
\sum_{n=1}^{\infty} \frac{1}{n^s} \begin{cases} \text{konvergiert für} & s > 1\\ \text{divergiert für} & s \leq 1 \end{cases}
$$

#### 3.3.3 Binomische Reihe

$$
(x+y)^{\alpha} = \sum_{k=0}^{\infty} {\alpha \choose k} x^{\alpha-k} y^k \qquad \alpha \in \mathbb{C} \quad x, y \in \mathbb{R}
$$

 $Konvergenz, falls x > 0$  und  $\left|\frac{y}{x}\right| < 1$ 

$$
\sum_{i=1}^{n} i = \frac{n(n+1)}{2} \quad \text{kleiner Gauss}
$$
\n
$$
\sum_{i=1}^{n} i^{2} = \frac{n(n+1)(2n+1)}{6}
$$
\n
$$
\sum_{i=1}^{n} i^{3} = \frac{n^{2}(n+1)^{2}}{4}
$$

$$
s_n = \sum_{k=1}^n (6k^2 - 4k + 2)
$$
  
\n
$$
s_n = 6 \cdot \sum_{k=1}^n k^2 - 4 \cdot \sum_{k=1}^n k + 2n
$$
  
\n
$$
= 6 \cdot \frac{1}{6}n \cdot (n+1)(2n+1) - 4 \cdot \frac{n(n+1)}{2} + 2n
$$
  
\n
$$
= n \cdot (2n^2 + n + 1)
$$

# 3.4 Potenzreihe

Eine Potenzreihe hat folgende Form

$$
f(x) = \sum_{n=1}^{\infty} a_n (x - x_0)^n \quad x_0 : \text{Entwicklungspunkt}
$$

#### 3.4.1 Wichtige Potenzreihen

$$
e^{x} = \sum_{k=0}^{\infty} \frac{x^{k}}{k!} = 1 + x + \frac{x^{2}}{2!} + \frac{x^{3}}{3!} + \frac{x^{4}}{4!} + \cdots
$$

$$
\cos(x) = \sum_{k=0}^{\infty} (-1)^{k} \frac{x^{2k}}{(2k)!} = 1 - \frac{x^{2}}{2!} + \frac{x^{4}}{4!} - \frac{x^{6}}{6!} + \cdots
$$

$$
\sin(x) = \sum_{k=0}^{\infty} (-1)^{k} \frac{x^{2k+1}}{(2k+1)!} = x - \frac{x^{3}}{3!} + \frac{x^{5}}{5!} - \frac{x^{7}}{7!} + \cdots
$$

$$
\arctan(x) = \sum_{k=0}^{\infty} (-1)^{k} \frac{x^{2k+1}}{(2k+1)} = x - \frac{x^{3}}{3} + \frac{x^{5}}{5} - \frac{x^{7}}{7} + \cdots
$$

$$
\cosh(x) = \sum_{k=0}^{\infty} \frac{x^{2k}}{(2k)!} = 1 + \frac{x^{2}}{2!} + \frac{x^{4}}{4!} + \frac{x^{6}}{6!} + \cdots
$$

$$
\sinh(x) = \sum_{k=0}^{\infty} \frac{x^{2k+1}}{(2k+1)!} = x + \frac{x^{3}}{3!} + \frac{x^{5}}{5!} + \frac{x^{7}}{7!} + \cdots
$$

# 4 Konvergenzverhalten von Folgen

Eine Folge  $a_n$  besitzt den Grenzwert  $a \in \mathbb{R}$ , falls es zu jedem  $\varepsilon > 0$  in  $N_{\varepsilon}$  gibt, so dass  $|a - a_n| < \varepsilon$  für alle  $n \ge N_{\varepsilon}$ Eine Folge heisst konvergent, falls sie einen Grenzwert besitzt, ansonsten

divergent.

$$
\lim_{n \to \infty} s_n = \lim_{n \to \infty} \sum_{i=1}^n a_i
$$

Bsp. geom. Folge:  $(a^n) \Rightarrow \lim_{n \to \infty} s_n = \sum_{i=1}^{\infty} a_i q^{i-1} = a_1 \cdot \frac{1}{1-q}$ Für  $|q| < 1$  ist  $\lim_{n \to \infty} a_n = 0$ , d.h. die Folge  $(a_n)$  ist konvergent Für  $|q| > 1$  ist  $\lim_{n \to \infty} |a_n| = \infty$ , d.h. die Folge  $(a_n)$  ist divergent Für  $q = 1$  ist  $\lim_{n \to \infty} a_n = A$ , d.h. die Folge  $(a_n)$  ist konvergent Für  $q = -1$  existiert  $\lim_{n \to \infty} a_n$  nicht, d.h. die Folge  $(a_n)$  ist divergent

#### 4.0.1 Monotonie

Eine Funkion  $f D \to \mathbb{R}$  (wobei  $D \subseteq \mathbb{R}$ ) heisst monoton wachsend wenn für alle  $x_1, x_2 \in D$  mit  $x_1, x_2$  gilt :  $f(x_1) < f(x_2)$ monoton fallend wenn für alle  $x_1, x_2 \in D$  mit  $x_1, x_2$  gilt :  $f(x_1) \geq f(x_2)$ 

#### Monotoniekriteruium:

Sei  $a_k$  eine monoton wachsende Folge, die nach oben beschränkt ist. Dann ist die Folge konvergent. Analog ist jede monoton fallende und nach unten beschränkte Folge konvergent

#### 4.0.2 Beschränktheit

Def: Eine Folge an heisst nach oben beschränkt, falls es eine reelle Zahl M gibt, so dass  $a_n \geq M$  für alle $n \in \mathbb{N}$  gilt. Eine Folge an heisst nach unten beschränkt, falls es eine reelle Zahl  $M$  gibt, so dass  $a_n \leq M$  für alle  $n \in \mathbb{N}$  gilt. Jede unbeschränkte Folge ist stets divergent  $a_n$ konvergent  $\Rightarrow a_n$  beschränkt  $a_n$ konvergent  $\notin a_n$  beschränkt

# 4.1 Konvergenzkriterien

#### 4.1.1 Nullfolgenkriterium

Falls an keine Nullfolge bildet, so divergiert die Reihe

$$
\sum_{n=0}^{\infty} a_n
$$

#### 4.1.2 Leibnitzkriterium

Falls  $a_n$  eine monoton fallende Nullfolge bildet, dann konvergiert auch die alternierende Reihe

$$
\sum_{n=0}^{\infty} (-1)^n a_n
$$

#### 4.1.3 Majorantenkriterium

Sei  $\sum_{n=0}^{\infty} b_n$  eine konvergente Reihe und  $a_n$  die Elemente einer Folge mit  $a_n \leq b_n \forall n$ , so konvergiert auch die Reihe  $\sum_{n=0}^{\infty} a_n$ 

#### 4.1.4 Minorantenkriterium

Sei  $\sum_{n=0}^{\infty} b_n$  eine divergente Reihe und  $a_n$  die Elemente einer Folge mit  $a_n \ge b_n$   $\forall n$ , so divergiert auch die Reihe  $\sum_{n=0}^{\infty} a_n$  (meistens ist  $\sum_{n=0}^{\infty} b_n$  die harmonische Reihe)

#### 4.1.5 Quotientenkriterium

$$
Q = \lim_{n \to \infty} \left| \frac{a_{n+1}}{a_n} \right| \qquad \sum_{n=0}^{\infty} a_n \begin{cases} \text{divergiert} & Q > 1\\ \text{konvergiert absolut} & Q < 1\\ \text{keine Aussage} & Q = 1 \end{cases}
$$

$$
\sum_{n=1}^{\infty} n \left( \frac{2}{3} \right)^n \Rightarrow \lim_{n \to \infty} \frac{(n+1) \left( \frac{2}{3} \right)^{n+1}}{n \left( \frac{2}{3} \right)^n} = \frac{2}{3} \lim_{n \to \infty} n \to \infty \frac{n+1}{n} = \frac{2}{3}
$$

#### 4.1.6 Wurzelkriterium

$$
L = \limsup_{n \to \infty} \sqrt[n]{|a_n|} \qquad \sum_{n=0}^{\infty} a_n \begin{cases} \text{divergiert} & L > 1\\ \text{konvergiert absolut} & L < 1\\ \text{keine Aussage} & L = 1 \end{cases}
$$

$$
\sum_{n=1}^{\infty} n \left(\frac{2}{3}\right)^n \Rightarrow \lim_{n \to \infty} \sqrt[n]{n \left(\frac{2}{3}\right)^n} = \left(\frac{2}{3}\right) \lim_{n \to \infty} \sqrt[n]{n} = \frac{2}{3}
$$

# 5 Summe

#### 5.0.1 Summenzeichen

$$
(\sum_{k=s}^{n} (a_k)) = a_s + a_{s+1} + a_{s+2} + \dots + a_n
$$

Rechenregeln

$$
\sum_{i=1}^{n} \lambda \cdot a_i = \lambda \sum_{i=1}^{n} a_i
$$

$$
\sum_{i=1}^{n} (a_i \pm b_i) = \sum_{i=1}^{n} a_i \pm \sum_{i=1}^{n} b_i
$$

$$
(\sum_{k=0}^{n} (a_k \cdot b_k)) \neq (\sum_{k=0}^{n} a_k) \cdot (\sum_{k=0}^{n} b_k)
$$

#### 5.0.2 Teleskopsumme

$$
\sum_{i=1}^{n} (a_{i+1} - a_i) = a_{n+1} - a_1
$$

#### 5.0.3 Gausssche Summe

$$
\sum_{i=1}^{n} i^{2} = \frac{n(n+1)}{2}
$$
  
Bsp. 
$$
\sum_{m=6}^{18} (a_{m+1} - a_{m}) = a_{19} - a_{6}
$$
  
Bsp. 
$$
a_{k} = a_{0} \cdot q^{k} \qquad n_{k} = \sqrt{a_{k}} \qquad \frac{b_{k+1}}{b_{k}} = \frac{\sqrt{a_{0} \cdot q^{k+1}}}{\sqrt{a_{0} \cdot q^{k}}} = \sqrt{q}
$$

$$
\sum_{k=0}^{\infty} a_{k} = 1 \Rightarrow \frac{a_{0}}{1-q} = 1 \qquad \sum_{k=0}^{\infty} b_{k} = 2 \Rightarrow \frac{\sqrt{a_{0}}}{1-\sqrt{q}} = 2
$$

# 5.1 Partialbruchzerlegung

Integrale der Form  $\int \frac{P_n(x)}{Q_m(x)} dx$  zu berechnen

- 1. Polynomdivison
- 2. Nullstellen von  $Q_m(x)$  berechnen
- 3. Nullstellen ihrem Partialbruch zuordnen
	- $\bullet\,$ reelle r-fache Nullstelle $x_0$

$$
\frac{A_1}{(x-x_0)} + \frac{A_2}{(x-x_0)^2} + \ldots + \frac{A_r}{(x-x_0)^r}
$$

komplexe r-fache Nullstelle

$$
\frac{A_1x + B_1}{(x^2 + 2ax + b)} + \frac{A_2x + B_2}{(x^2 + 2ax + b)^2} + \ldots + \frac{A_rx + B_r}{(x^2 + 2ax + b)^r}
$$

4. Gleichung aufstellen und lösen

#### Beispiel 1

$$
f(x) = \frac{x}{(x^2 - 1)} \qquad x = A(x - 1) + B(x + 1)
$$

$$
(x_0 = 1) \quad 1 = 0 + 2B \rightarrow B = \frac{1}{2}
$$

$$
(x_1 = -1) \qquad -1 = -2A + 0 \rightarrow A = \frac{1}{2}
$$

#### Beispiel 2

$$
\int \frac{9}{x^3 - 3x - 2} dx = \int \frac{9}{(x+1)^2 (x-2)}
$$
  
=  $\frac{A}{(x+1)} + \frac{B}{(x+1)^2} + \frac{C}{(x-2)}$  Partialbruchzerlegung  
 $\Rightarrow A(x+1)(x-2) + B(x-2) + C(x-2)^2$   
 $\Rightarrow \begin{cases} x^2 : A + C = 0 \Rightarrow A = -C \\ x : -A + B - 4C = 0 \Rightarrow B + 3C = 0 \\ - : -2A - 2B + C = 1 \Rightarrow 6C + 2C + C = 9 \end{cases}$   
 $A = -1, B = -3, C = 1$   
 $\Rightarrow \int \frac{-1}{x+1} + \int \frac{-3}{(x+1)^2} + \int \frac{1}{x-2}$   
=  $-\log|x+1| + \frac{3}{x+1} + \log|x-2| + C$ 

# 5.2 Nützliches

#### 5.2.1 Newton Verfahren: Rekursionsformel

$$
x_{n+1} = x_n - \frac{h(x_n)}{h'(x_n)}
$$

Bsp.

$$
h(x) = 1 - \sqrt{\frac{x}{2}} = \sin(x)
$$
  
\n
$$
\Rightarrow h'(x) = -\frac{1}{2} \left(\frac{x}{2}\right)^{-\frac{1}{2}} \cdot \frac{1}{2} - \cos(x) = -\frac{1}{4\sqrt{\frac{x}{2}}} - \cos(x)
$$
  
\n
$$
x_{n+1} = x_n - \frac{1 - \sqrt{\frac{x_n}{2}} - \sin(x_n)}{-\frac{1}{4\sqrt{\frac{x_n}{2}} - \cos(x_n)}}
$$

## 5.2.2 Logarithmus

 $b^x=a$  $ln(x) = y$  $x = \log_b a$   $e^y = x$ 

Für Taschenrechner:  $\log_2(100) \Rightarrow \frac{\log(100)}{\log(2)}$ ableiten:  $f(x) = \log_{10}(x) = \frac{\ln(x)}{\ln(10)} \Rightarrow f(x) = \frac{1}{x \cdot \ln(10)}$ 

#### 5.2.3 Substitution  $+$  partielles Integrieren

$$
\begin{aligned}\n\text{mit } y = \log(x) \to \frac{dy}{dx} &= \frac{1}{x} \Leftrightarrow dx = xdy \\
\int (\log x)^2 dx &= \int y^2 x dy \stackrel{e^y = x}{\iff} \int y^2 e^y dy = e^y y^2 - \int 2ye^y dy \\
&= e^y y^2 - 2ye^y + \int 2e^y dy = e^y y^2 - 2ye^y + 2e^y + C \\
&= x(\log x)^2 - 2x \log x + 2x + C\n\end{aligned}
$$

# 5.3 Flächenformel

Kugel:  $Oberffache \ 4\pi r^2$ , Volumen  $\frac{4}{3}\pi r^3$ Kreis: Umfang  $2\pi r$ , Fläche  $\pi r^2$ Zylinger:  $O_{mantel}$  2πrh,  $O_{Deckel}$  2 · πr<sup>2</sup>, Volumen πr<sup>2</sup>h Kegel:  $O_{mantel} 2\pi + r\pi s$ , Volumen  $V = \frac{r^2\pi h}{3}$ , Seite  $\sqrt{r^2 + h^2}$ Pyramide Volumen  $V = \frac{G \cdot h}{3}$ 

# 6 Anhang

# 6.1 Trigonometrische und hyperbolische Funktionen

## 6.1.1 Trigonometrische Grössen

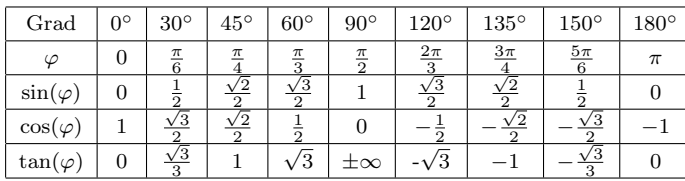

### 6.1.2 Identitäten

$$
\sin(x) = \frac{e^{ix} - e^{-ix}}{2i} \qquad \cos(x) = \frac{e^{ix} + e^{-ix}}{2}
$$
  
\n
$$
\sin(\arccos(x)) = \sqrt{1 - x^2} \qquad \cos(\arcsin(x)) = \sqrt{1 - x^2}
$$
  
\n
$$
\sin^2(x) + \cos^2(x) = 1
$$
  
\n
$$
\sin(x \pm y) = \sin(x) \cos(y) \pm \cos(x) \sin(y)
$$
  
\n
$$
\cos(x \pm y) = \cos(x) \cos(y) \mp \sin(x) \sin(y)
$$
  
\n
$$
\sin(x) \sin(y) = \frac{1}{2} (\cos(x - y) - \cos(x + y))
$$
  
\n
$$
\cos(x) \cos(y) = \frac{1}{2} (\cos(x - y) + \cos(x + y))
$$
  
\n
$$
\sin(x) \cos(y) = \frac{1}{2} (\sin(x - y) + \sin(x + y))
$$
  
\n
$$
\sin^2(x) = \frac{1}{2} (1 - \cos(2x)) \qquad \cos^2(x) = \frac{1}{2} (1 + \cos(2x))
$$
  
\n
$$
\sin^2(x) = \frac{1}{2\pi} \sum_{k=0}^n {n \choose k} \cos((n - 2k)(x - \frac{\pi}{2}))
$$
  
\n
$$
\cos^2(x) = \frac{1}{2\pi} \sum_{k=0}^n {n \choose k} \cos(x(n - 2k))
$$
  
\n
$$
1 + \tan^2(x) = \frac{1}{\cos^2(x)} \qquad 1 - \tanh^2(x) = \frac{1}{\cosh^2(x)}
$$
  
\n
$$
\sinh(x) = -i \sin(ix) = \frac{e^x - e^{-x}}{2}
$$
  
\n
$$
\cosh(x) = \cos(ix) = \frac{e^x + e^{-x}}{2}
$$
  
\n
$$
\cosh(x) = \cos(ix) = \frac{e^x + e^{-x}}{2}
$$
  
\n
$$
\cosh^2(x) - \sinh^2(x) = 1
$$
  
\n
$$
\operatorname{arsinh}(\cosh(x)) = \sqrt{x^2 - 1}
$$
  
\n
$$
\cosh(\operatorname{arsinh}(x)) = \sqrt{x^2 - 1}
$$
  
\n
$$
\cosh(\operatorname{arsinh}(
$$

# 6.2 Wichtige Grenzwerte

$$
\lim_{x \to \infty} \frac{x}{\ln(1+x)} = \infty \qquad \lim_{x \to \infty} \frac{\ln(x)}{x^n} = 0
$$
\n
$$
\lim_{x \to \infty} \frac{\ln(x)}{\sqrt[n]{x}} = 0 \qquad \lim_{x \to 0} \frac{\ln(a+x)}{x} = \frac{1}{a}
$$
\n
$$
\lim_{x \to 0} \frac{x^2}{1 - \cos(x)} = 2 \qquad \lim_{x \to 0} \frac{1 - \cos(x)}{x} = 0
$$
\n
$$
\lim_{x \to 0} \frac{\ln(1+x)}{x} = 1 \qquad \lim_{x \to 0} \frac{a^x - 1}{x} = \ln(a)
$$
\n
$$
\lim_{x \to 0} \frac{\sin(x)}{x} = 1 \qquad \lim_{x \to 0} \frac{1 - \cos(x)}{x} = 0
$$
\n
$$
\lim_{x \to 0} \frac{\sin(x)}{x} = 1 \qquad \lim_{x \to 0} \frac{a^x - 1}{x} = \ln(a)
$$
\n
$$
\lim_{x \to 0} \frac{\arctan(x)}{x} = 1 \qquad \lim_{x \to 0} \frac{1 - \cos(x)}{x^2} = \frac{1}{2}
$$
\n
$$
\lim_{x \to 0} \frac{\arcsin(x)}{\sin(ax)} = 1 \qquad \lim_{x \to \infty} \frac{\tan(x)}{x^2} = 1
$$
\n
$$
\lim_{x \to 0} \frac{\sin(ax)}{\sin(ax)} = a \qquad \lim_{x \to \infty} (1 + \frac{1}{x})^x = e
$$
\n
$$
\lim_{x \to 0} \frac{a^x - 1}{x} = \ln(a) \qquad \lim_{x \to \infty} (1 + \frac{x}{n})^n = e^x
$$
\n
$$
\lim_{x \to \infty} \frac{a^x - 1}{x} = \ln(a) \qquad \lim_{x \to \infty} x^a \cdot \ln^b(x) = 0
$$
\n
$$
\lim_{x \to \infty} \frac{x^b}{e^{ax}} = 0 \qquad \lim_{x \to \infty} (\frac{n-1}{n+1})^n = \frac{1}{e^2}
$$

# 6.3 Wichtige Ableitungen

 $\lim_{x\to 0}$ 

$$
(ax)' = \ln(a)ax \qquad (\ln |x|)' = \frac{1}{x}
$$
  
\n
$$
(\sqrt{x})' = \frac{1}{2\sqrt{x}} \qquad (\log_{10}(x))' = \frac{\ln(x)}{\ln(1)} = \frac{1}{x \cdot (\ln(10))}
$$
  
\n
$$
(\sqrt[n]{a})' = -\frac{a^{\frac{1}{x}}\ln(a)}{x^2} \qquad \tan'(x) = 1 + \tan^2(x)
$$
  
\n
$$
\csc'(x) = -\csc(x)\cot(x) \qquad \sec'(x) = \sec(x)\tan(x)
$$
  
\n
$$
\cot'(x) = -\csc^2(x) \qquad \arcsin'(x) = \frac{1}{\sqrt{1 - x^2}}
$$
  
\n
$$
\arccos'(x) = -\frac{1}{\sqrt{1 - x^2}} \qquad \arctan'(x) = \frac{1}{1 + x^2}
$$
  
\n
$$
\sinh(x)' = \cosh(x) \qquad \cosh(x)' = \sinh(x)
$$
  
\n
$$
\tanh(x)' = \frac{1}{\cosh^2(x)} \qquad \operatorname{arsinh}(x)' = \frac{1}{\sqrt{1 + x^2}}
$$
  
\n
$$
\arcosh(x)' = \frac{1}{\sqrt{x^2 - 1}} \qquad \operatorname{artanh}(x)' = \frac{1}{1 - x^2}
$$

# 6.4 Integrale

6.4.1 Potenzen und Wurzeln

$$
\int \sqrt{1 - x^2} dx = \frac{1}{2} \left( x\sqrt{1 - x^2} + \arcsin(x) \right) + C
$$

$$
\int \frac{1}{\sqrt{1 - x^2}} dx = \arcsin(x) + C
$$

$$
\int -\frac{1}{1 - x^2} dx = \arccos(x) + C
$$

$$
\int \frac{1}{1 + x^2} dx = \arctan(x) + C
$$

6.4.2 Exponential- und Logarithmusfunktionen

$$
\int a^{kx} dx = \frac{a^{kx}}{k \ln(a)} + C \qquad a > 1
$$

$$
\int \ln(x) dx = x(\ln|x| - 1) + C
$$
  $x > 0$ 

$$
\int x^n e^{ax} dx = e^{ax} \sum_{k=0}^n (-1)^k \frac{n!}{(n-k)!} \frac{x^{n-k}}{a^{k+1}} + C
$$

#### 6.4.3 Hyperbolische Funktionen

$$
\int \frac{1}{\sqrt{1+x^2}} dx = \operatorname{arsinh}(x) + C
$$

$$
\int \frac{1}{\sqrt{x^2-1}} dx = \operatorname{arcosh}(x) + C \qquad x > 1
$$

$$
\int \frac{1}{1-x^2} dx = \operatorname{artanh}(x) + C
$$

#### 6.4.4 Trigonometrische Funktionen

$$
\int \tan(x)dx = -\ln|\cos(x)| + C
$$
  

$$
\int \frac{1}{\cos^2(x)}dx = \tan(x) + C
$$
  

$$
\int \sin^2(x)dx = \frac{x}{2} - \frac{\sin(x)\cos(x)}{2} + C
$$
  

$$
\int \cos^2(x)dx = \frac{x}{2} + \frac{\sin(x)\cos(x)}{2} + C
$$
  

$$
\int \sin(x)\cos(x)dx = \frac{1}{2}\sin^2(x) + C
$$
  

$$
\int \sin^n(x)dx = \frac{n-1}{n}\int \sin^{n-2}(x)dx - \frac{\sin^{n-1}(x)\cos(x)}{n}
$$
  

$$
\int \cos^n(x)dx = \frac{n-1}{n}\int \cos^{n-2}(x)dx + \frac{\cos^{n-1}(x)\sin(x)}{n}
$$
  

$$
\int \cot(x)dx = \ln|\sin(x)| + C
$$
  

$$
\int \arcsin(x)dx = x \cdot \arcsin(x) + \sqrt{1 - x^2} + C
$$
  

$$
\int \arccos(x)dx = x \cdot \arccos(x) - \sqrt{1 - x^2} + C
$$